# Package 'FSSF'

February 5, 2020

Type Package

Title Generate Fully-Sequential Space-Filling Designs Inside a Unit Hypercube

Version 0.1.1

Date 2020-02-03

Author Boyang Shang and Daniel W. Apley

Maintainer Boyang Shang <boyangshang2015@u.northwestern.edu>

Copyright ANN library is copyright University of Maryland and Sunil Arya and David Mount. See file COPYRIGHTS for details.

Description Provides three methods proposed by Shang and Apley (2019) <doi:10.1080/00224065.2019.1705207> to generate fully-sequential space-filling designs inside a unit hypercube. A 'fully-sequential space-filling design' means a sequence of nested designs (as the design size varies from one point up to some maximum number of points) with the design points added one at a time and such that the design at each size has good space-filling properties. Two methods target the minimum pairwise distance criterion and generate maximin designs, among which one method is more efficient when design size is large. One method targets the maximum hole size criterion and uses a heuristic to generate what is closer to a minimax design.

License GPL-2

Depends  $R$  ( $>= 3.3$ ) **Imports** Rcpp  $(>= 0.12.10)$ LinkingTo Rcpp, RcppArmadillo NeedsCompilation yes Repository CRAN Date/Publication 2020-02-05 12:10:07 UTC

# R topics documented:

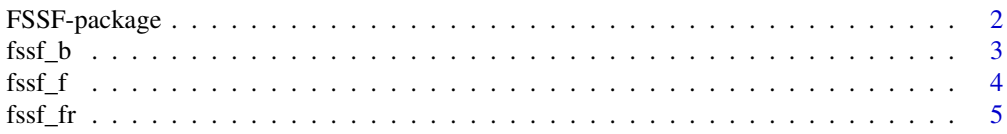

#### <span id="page-1-0"></span>**Index** [8](#page-7-0) **8**

FSSF-package *Large-Scale Fully-Sequential Space-filling Algorithms for Computer Experiments*

## Description

Provides large-scale computer experimental design tools to generate fully-sequential (a nested sequence of designs with points added one at a time) space-filling designs inside a unit hypercube (Shang and Apley, 2019).

#### Details

Fully-sequential (i.e., with design points added one at a time) space-filling designs are useful for global surrogate modeling of expensive computer experiments when the number of design points required to achieve a suitable accuracy is unknown in advance. We provide three fully-sequential space-filling (FSSF) design algorithms that are conceptually simple and computationally efficient and that achieve much better space-filling properties than alternative methods such as Sobol sequences and more complex batch-sequential methods based on sliced or nested optimal Latin hypercube designs (LHDs).

Brief descriptions of the main functions are provided below:

fssf\_f() generates maximin designs using a similar idea with Kennard and Stone (1969). The "f" stands for "forward", since the algorithm begins with the smallest design and adds points one at a time.

fssf-b() generates large-size maximin designs efficiently. The "b" stands for "backward", since the algorithm begins with the largest design and removes points one at a time.

fssf-fr() uses a heuristic to generate what is closer to a minimax design. The "fr" stands for "forward reflected", since the algorithm uses a modification of the criterion used in the fssf-f algorithm.

#### Author(s)

Boyang Shang <boyangshang2015@u.northwestern.edu> Daniel W. Apley <apley@northwestern.edu>

#### References

Shang, B. and Apley, D.W. (2019), "Large-Scale Fully-Sequential Space-filling Algorithms for Computer Experiments", Journal of Quality Technology (in press). doi:10.1080/00224065.2019.1705207.

Kennard, R.W. and Stone, L.A. (1969). "Computer aided design of experiments". Technometrics 11.1, pp. 137-148.

#### Examples

```
#
# See the examples in the help pages for the main functions mentioned above.
#
```
<span id="page-2-0"></span>

# Description

Produces a random fully-sequential design (a nested sequence of designs with points added one at a time) inside a unit hypercube such that the design points are as far away from each other as possible (Shang and Apley, 2019). The "b" stands for "backward", since the algorithm begins with the largest design and removes points one at a time. fssf\_b is much faster than fssf\_f when the design size is large.

#### Usage

 $fssf_b(d, nMax, N=-1, eps=0.5)$ 

#### Arguments

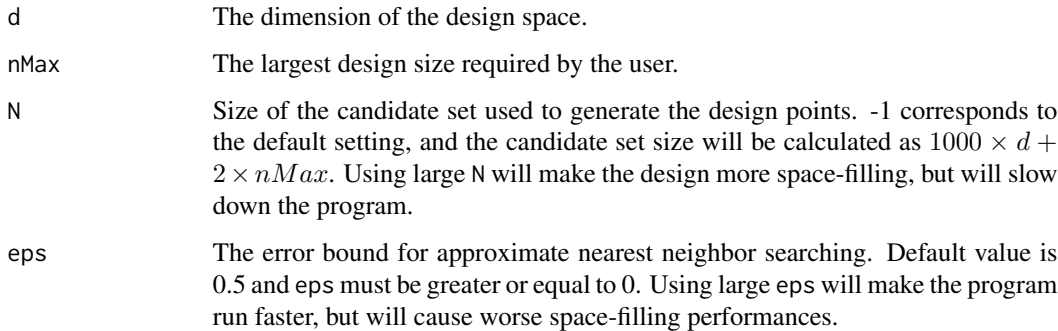

# Details

The fssf\_b function calls portions of the Approximate Nearest Neighbor Library, version 1.1.2, written by David M. Mount and Sunil Arya to do the neareast neighbor search. Some changes have been made to the original ANN library to suit the needs of the fssf\_b function. More information about the ANN library can be found in the ANN Programming Manual at [http://www.cs.umd.](http://www.cs.umd.edu/~mount/ANN) [edu/~mount/ANN](http://www.cs.umd.edu/~mount/ANN)

# Value

A  $nMax \times d$  matrix with the  $i^{th}$  row corresponding to the  $i^{th}$  design point.

# Author(s)

Boyang Shang <boyangshang2015@u.northwestern.edu> Daniel W. Apley <apley@northwestern.edu>

#### <span id="page-3-0"></span>References

Shang, B. and Apley, D.W. (2019), "Large-Scale Fully-Sequential Space-filling Algorithms for Computer Experiments", Journal of Quality Technology (in press). doi:10.1080/00224065.2019.1705207.

Kennard, R.W. and Stone, L.A. (1969). "Computer aided design of experiments". Technometrics 11.1, pp. 137-148.

#### Examples

##Generate a design using the fssf\_b function. Design  $\le$  fssf\_b(d=2, nMax = 320) plot(Design[,1], Design[,2])

fssf\_f *Generate fully-sequential maximin designs inside a unit hypercube.*

### Description

Produces a random fully-sequential design (a nested sequence of designs with points added one at a time) inside a unit hypercube such that the design points are as far away from each other as possible (Shang and Apley, 2019). The "f" stands for "forward", since the algorithm begins with the smallest design and adds points one at a time.

#### Usage

 $fssf_f(d, nMax, N=-1, ScaleVector = NULL, Dinit = NULL)$ 

#### Arguments

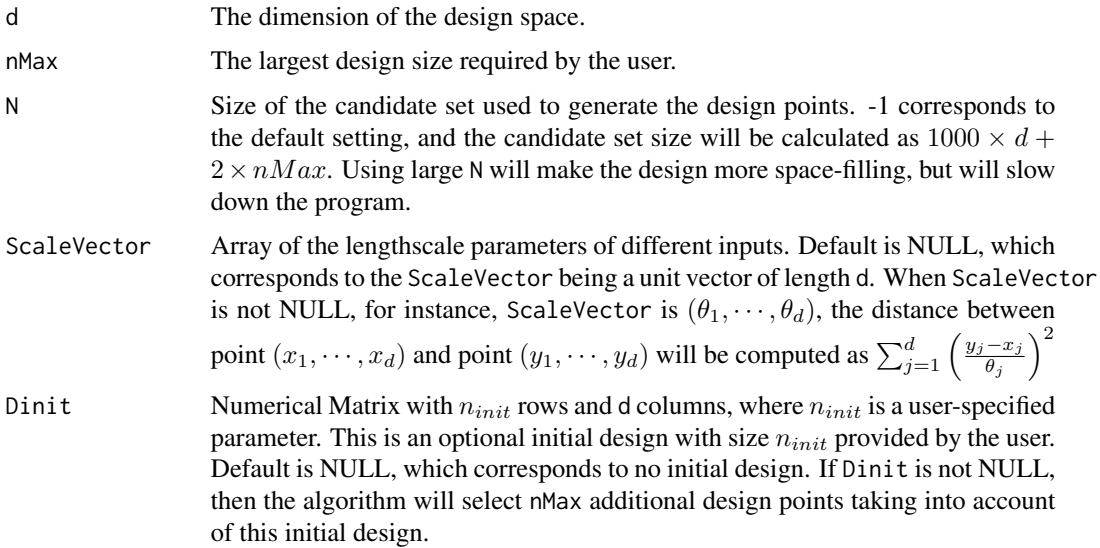

#### <span id="page-4-0"></span> $fssf\_fr$  5

# Details

The fssf\_f uses a similar idea as proposed by Kennard and Stone(1969); modifications have been made to improve the space-filling performance as well as efficiency.

## Value

A  $nMax \times d$  matrix with the  $i^{th}$  row corresponding to the  $i^{th}$  design point.

#### Author(s)

Boyang Shang <boyangshang2015@u.northwestern.edu> Daniel W. Apley <apley@northwestern.edu>

#### References

Shang, B. and Apley, D.W. (2019), "Large-Scale Fully-Sequential Space-filling Algorithms for Computer Experiments", Journal of Quality Technology (in press). doi:10.1080/00224065.2019.1705207.

Kennard, R.W. and Stone, L.A. (1969). "Computer aided design of experiments". Technometrics 11.1, pp. 137-148.

#### Examples

```
##Generate a design using the fssf_f function with no scaling vector and no initial design.
Design \le fssf_f(d=2, nMax = 320)
plot(Design[,1], Design[,2])
```
##Generate a design using the fssf\_f function with scaling vector and no initial design.  $d = 2$  $n = 100$ ScaleVector =  $c(1.0, 20.0)*0.5$ 

Design =  $fssf_f(d = d, nMax = n, ScaleVector = ScaleVector)$ plot(Design[,1], Design[,2])

##Generate a design using the fssf\_f function with a scaling vector and with an initial design  $d = 2$  $n = 100$ 

```
Dinit = fssf_f(de2, nMax = 40)ScaleVector = c(1.0, 20.0)*0.5Design = fssf_f(d = d, Max = n, ScaleVector = ScaleVector, Dinit = Dinit)plot(Design[,1], Design[,2])
points(Dinit[,1], Dinit[,2], col="red")
```
fssf\_fr *Generate fully-sequential minimax designs inside a unit hypercube using a heuristic.*

# Description

Produces a random fully-sequential design (a nested sequence of designs with points added one at a time) inside a unit hypercube such that the largest distance between any point inside the unit hypercube to its closest design point is as small as possible (Shang and Apley, 2019). The "fr" stands for "forward reflected", since the algorithm uses a modification of the criterion used in the fssf-f algorithm.

# Usage

fssf\_fr(d, nMax, N=-1, Preference = "minimax", ScaleVector = NULL, Dinit = NULL)

# Arguments

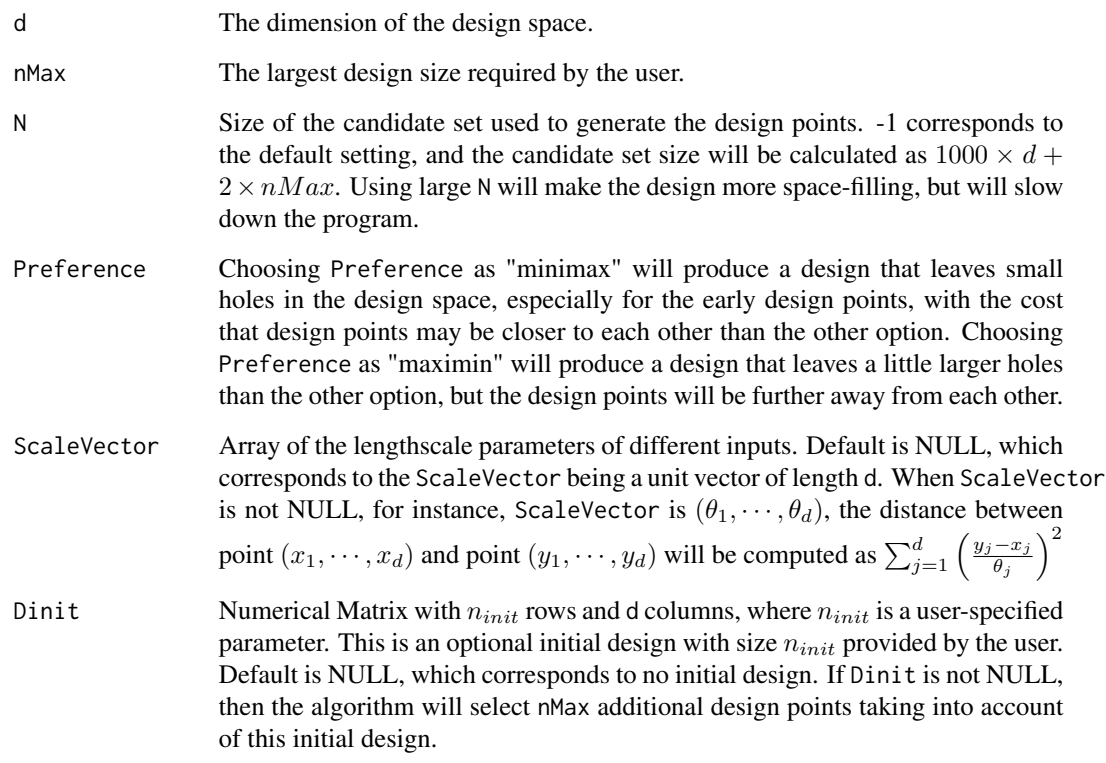

# Value

A  $nMax \times d$  matrix with the  $i^{th}$  row corresponding to the  $i^{th}$  design point.

# Author(s)

Boyang Shang <boyangshang2015@u.northwestern.edu> Daniel W. Apley <apley@northwestern.edu>

fssf\_fr 7

# References

Shang, B. and Apley, D.W. (2019), "Large-Scale Fully-Sequential Space-filling Algorithms for Computer Experiments", Journal of Quality Technology (in press). doi:10.1080/00224065.2019.1705207.

Kennard, R.W. and Stone, L.A. (1969). "Computer aided design of experiments". Technometrics 11.1, pp. 137-148.

#### Examples

```
##Generate a design using the fssf_fr function.
Design <- fssf_fr(d=2, nMax = 320)
plot(Design[,1], Design[,2])
```

```
##Generate a design using the fssf_fr function with scaling vector and no initial design.
d = 2n = 100
ScaleVector = c(1.0, 20.0)*0.5Design = fssf_fr(d = d, nMax = n, ScaleVector = ScaleVector)
plot(Design[,1], Design[,2])
```
##Generate a design using the fssf\_fr function with a scaling vector and with an initial design  $d = 2$ n = 100 Dinit =  $fssf.fr(d=2, nMax = 40)$ ScaleVector =  $c(1.0, 20.0)*0.5$ Design = fssf\_fr(d = d, nMax = n, ScaleVector = ScaleVector, Dinit = Dinit) plot(Design[,1], Design[,2]) points(Dinit[,1], Dinit[,2], col="red")

# <span id="page-7-0"></span>Index

FSSF *(*FSSF-package*)*, [2](#page-1-0) FSSF-package, [2](#page-1-0)  $fssf_b, 3$  $fssf_b, 3$  $f$ ssf\_ $f$ , [4](#page-3-0) fssf\_fr, [5](#page-4-0)